## **Midterm Key 16wi**

There are several different acceptable solutions to the Javascript questions. Only one variation for each is shown in this document.

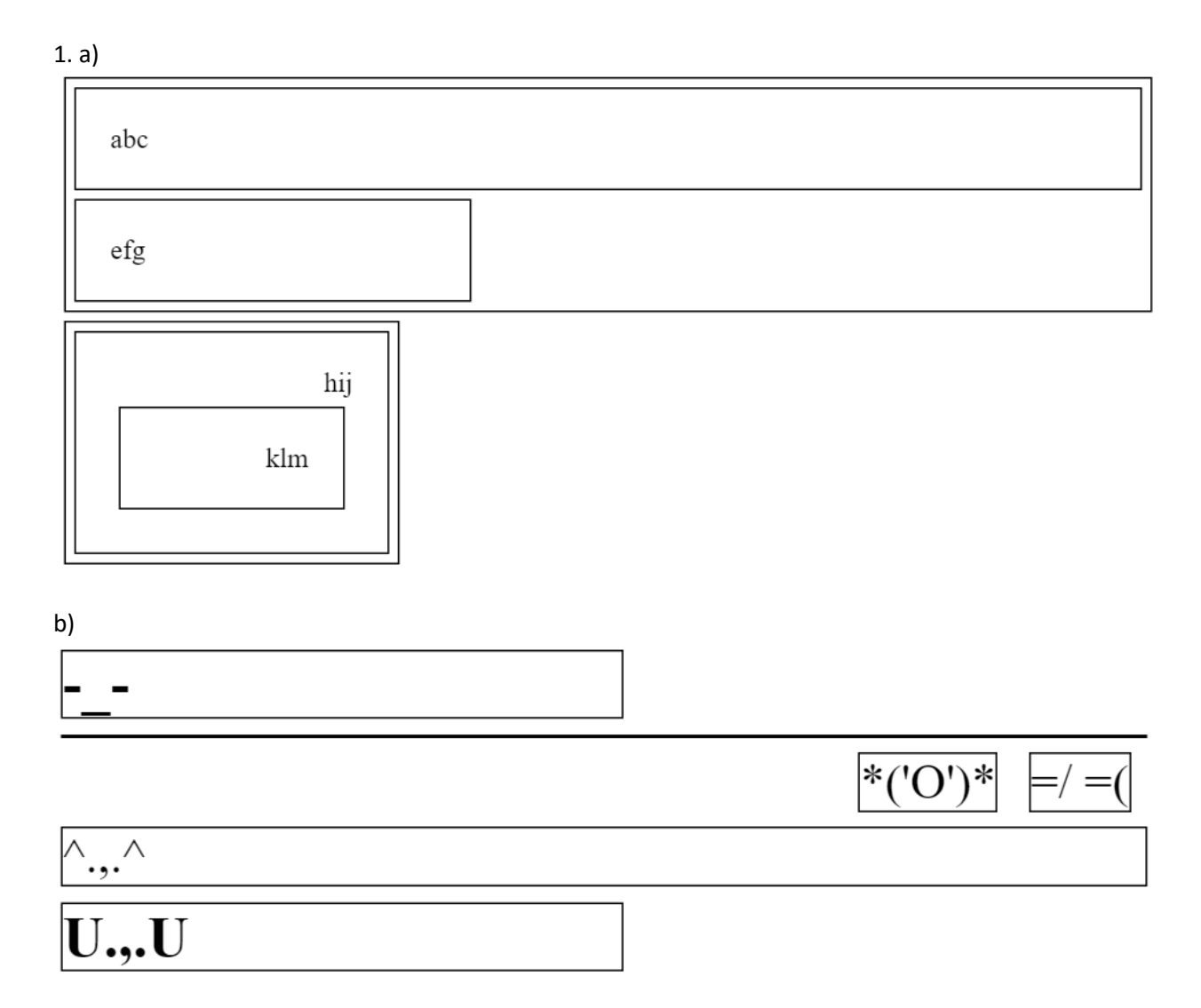

```
2. 
var timer = null;
window.onload = function() {
      document.getElementById("start").onclick = start;
      document.getElementById("stop").onclick = stop;
      document.getElementById("mole").onclick = point;
}
function start() {
      timer = setInterval(move, 1000);
}
function stop() {
      clearInterval(timer);
}
function move() {
      var mole = document.getElementById("mole");
      var fieldWidth =
           parseInt(window.getComputedStyle(document.getElementById("field")).width));
      var fieldHeight =
           parseInt(window.getComputedStyle(document.getElementById("field")).height));
      var moleWidth =
           parseInt(window.getComputedStyle(document.getElementById("mole")).width));
      var moleHeight =
           parseInt(window.getComputedStyle(document.getElementById("mole")).height));
      mole.style.top = Math.floor(Math.random() * (fieldHeight – moleHeight) + "px";
      mole.style.left = Math.floor(Math.random() * (fieldWidth - moleWidth) + "px";
}
function point(event) {
      var mole = document.getElementById("mole");
      console.log(document.getElementById("score").innerHTML);
      document.getElementById("score").innerHTML =
           (parseInt(document.getElementById("score").innerHTML) + 1) + " points";
}
```

```
3. 
window.onload = function() \{document.getElementById("add").onclick = add;
      document.getElementById("list").onmouseover = color;
      document.getElementById("list").onmouseout = blank;
}
function add() {
      var item = document.createElement("li");
      item.innerHTML = document.querySelector("input").value;
      document.getElementById("list").appendChild(item);
}
function color() {
      changeColor("red");
}
function blank() {
      changeColor("black");
}
function changeColor(color) {
      var items = document.querySelectorAll("li");
      for(var i = 0; i \lt i tems.length; i++) {
            items[i].style.color = color;
      }
}
```